#### **التجارب العاملية**

### **Factorial Experiments**

**مقدمــة**

- **-١ هي تجربة تتكون فيها المعالجات من آل التوافيق الممكنة من مستويات (levels (العوامل Factors الداخلة في التجربة.**
- **-٢ يرمز للعوامل بالحروف الكبيرة A,B,C, …، وعدد المستويات المكونة لكل عامل بالحروف الصغيرة …,c,b,a**
- **-٣ عدد المعالجات الممكن تكوينها = (حاصل ضرب عدد مستويات العوامل المستخدمة في التجربة ، ومثال علي ذالك:**

**مثال: تجربة عاملية مكونة من** *Factors 3* **في حالة زراعة نوع جديد من الذرة.**

- *A***: آمية التقاوي للهكتار ، وتتكون من ثلاث مستويات** *3=a* .
	- *B***: آمية السماد ، وتتكون من مستويين** *2=b* **.**
		- *C*: **نوعية التربة وتتكون من مستويين** *2=c***.**
- **عدد المعالجات هي**  *t* = *a* ×*b*× *c* = 3× 2× 2 = 12

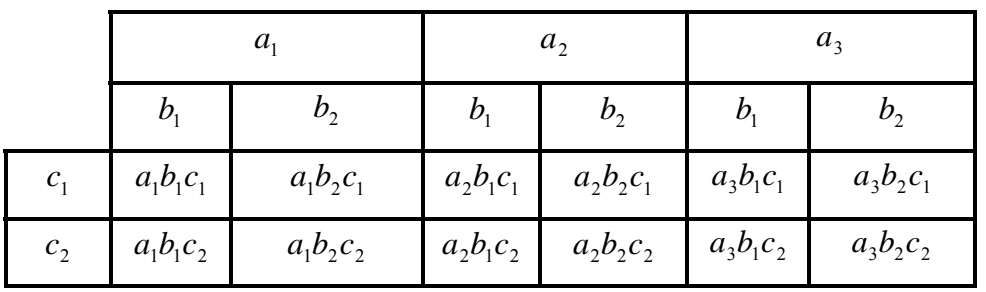

• **هذه المعالجات هي:**

وبعد تكوين المعالجات يتم تحديد التصميم المستخدم استنادا على الأسس التي سبق در استها، وهي: عدد التكر ار ات لكل معالجة ٢، ومن ثم عدد الوحدات التجريبية، وخصائصها، والتعشية، والنموذج الرياضي المستخدم، ونوعه (ثابت ، أو عشوائي).

#### **مزايا التجارب العاملية**

- ١\_ تقليل التكلفة والوقت، فإذا استخدمنا تجربة لكل عامل على حدة ،سنحتاج ضعف عدد الوحدات التجريبية التى تستخدم في حالـة **التجارب العاملية للحصول على نفس الدقة المطلوبة.** 
	- **٢ - اآتشاف التفاعلات وتقديرها .**
	- **٣ - الاستنتاجات المستخلصة من تجارب عاملية صالحة لظروف تجريبية مختلفة .**

### **عيوب التجارب العاملية**

- ١ يكبر حجم التجربة بازدياد عدد العوامل ومستوياتها، مما يجعل إجراء التجربة وفقا لتصميم معين مكلف.
	- **٢ - يصعب تطبيق التجارب العاملية الكبيرة في الحقل أو المعمل .**
		- **٣ - يصعب تفسير التفاعلات ذات الدرجات العليا .**

# **Main Effects and Interactions والتفاعلات الرئيسية التأثيرات**

- **التأثير البسيط للعامل Factor of Effect Simple أولا :- يقاس التأثير البسيط للعامل عند مستوى معين له بمقدار التغير في الاستجابة بين مستويي عامل . آخر**
- **ثانيا :- التأثير الرئيسى للعامل Factor of Effect Main** التأثير الرنيسي للعامل هو مـا نـهـتم بـه ويعرف بـالتغير فـي الاستجابـة نتيجـة لتغير مستوى العامل ، ويقـاس بمتوسط **التأثيرات البسيطة .**
	- **التفاعلات Interactions ثالثا :- هو الفرق بين التأثيرات البسيطة .**

**مثال**

في تجربـة عامليـة مكونـة من عـاملين  $(A\,$  ,  $A\,)$  ، لكـل منـهمـا مستويين  $(a{=}2{:}a_1,a_2)$  ,  $(b{=}2{:}b_1\,$  ,  $(b)$  ، إذا تـم **الحصول على متوسطات التفاعلات التالية :**

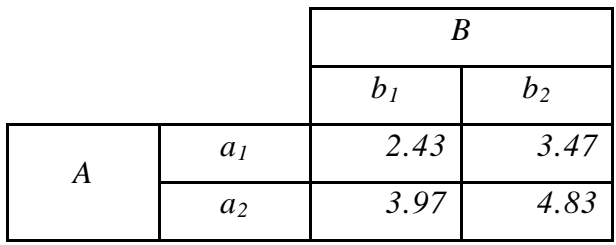

**والمطلوب**

**أ - حساب الآثار البسيطة والأثرين الرئيسيين**

**ب - احسب أثر التفاعل**

**ت - وضح ما قمت به في شكل بياني .**

**الحـــل**

**نقوم بتكوين جدول يحتوي على المتوسطات ، والآثار ، والتفاعلات آالتالي .**

|                  |                  | B                         |                          | $E \nHects(B)$ |                           |      |                  |
|------------------|------------------|---------------------------|--------------------------|----------------|---------------------------|------|------------------|
|                  |                  | b <sub>1</sub>            | b <sub>2</sub>           | Mean           | <b>Simple</b>             | Main | <i>Interacts</i> |
| $\boldsymbol{A}$ | a <sub>I</sub>   | 2.43                      | 3.47                     | 2.95           | $3.47 - 2.43$<br>$= 1.04$ | 0.95 | $-0.18$          |
|                  | $a_2$            | 3.97                      | 4.83                     | 4.40           | 4.83-3.97<br>$= 0.86$     |      |                  |
| $E \nHects(A)$   | Mean             | 3.20                      | 4.15                     |                |                           |      |                  |
|                  | <b>Simple</b>    | $3.97 - 2.43$<br>$= 1.54$ | $4.83 - 3.47$<br>$=1.36$ |                |                           |      |                  |
|                  | Main             | 1.45                      |                          |                |                           |      |                  |
|                  | <i>Interacts</i> | $-0.18$                   |                          |                |                           |      |                  |

د - الأثـر الرئيسـي للعامـل B تقـدر قيمتـه بــ  $(1.04\!+\!0.86)/2\!=\!0.95)$  ، بينمـا تقـدر قيمـة الأثـر الرئيسـي للعامـل  $A$  بــ .*{(1.54+1.36)/2=1.45}*  **الأثر البسيط للعامل** *B* **عند المستوى الأول للعامل** *A* **تقدر قيمته بـ***1.04* **. الأثر البسيط للعامل** *B* **عند المستوى الثاني للعامل** *A* **تقدر قيمته بـ** .*0.86*  **الأثر البسيط للعامل** *A* **عند المستوى الأول للعامل** *B* **تقدر قيمته بـ .***1.54*  **الأثر البسيط للعامل** *A* **عند المستوى الثاني للعامل** *B* **تقدر قيمته بـ** *1.36* <sup>ب</sup>- **يقدر أثر التفاعل بين العامل** *(AB (*بـ *{-0.18=(1.36-1.54)=(0.86-1.04)}*

**ت - الرسم البياني.** 

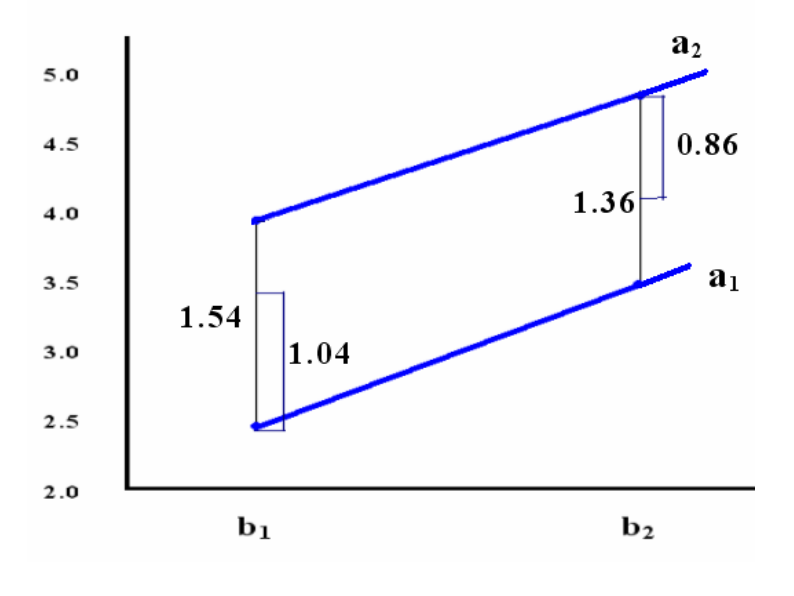

## **تجربة عاملية ذات عاملين Experiment Factorial Factor-Two**

**هي أبسط أنواع التجارب العاملية ، وبفرض أن :** *A* **-: هو العامل الأول ، وعدد مستوياته** *a* **.** *B* **-: هو العامل الثاني ، وعدد مستوياته** *b* **.** *(AB**(***-: يعبر عن التفاعل وعدد مستوياتها** *{ab{ r* **-: هي التكرار لكل معالجة ،** *ab* **-: هي عدد المعالجات** *abr* **-: تعبر عن عدد الوحدات التجريبية المطلوبة، التي ستتلقى عدد** *ab* **معالجة.**

# **النموذج الرياضي Model Mathematical**

**أولا-: شكل النموذج الرياضي الثابت في حالة التصميم التام التعشية (CRD(**  $(a_i b_j)$  بفرض أن $i:$  تعبر عن المشــاهدة التـي أخـذت عن الوحـدة التجريبيــة رقـم  $k$  التـى اسـتلمت المعالجــة  $k = 1, 2, \dots, r$ ,  $j = 1, 2, \dots, b$ ,  $i = 1, 2, \dots, a$  $y_{ijk} = \mu + \alpha_i + \beta_j + (\alpha \beta)_{ij} + \varepsilon_{ijk}$ **فإنه يمكن التعبير عنها بنموذج رياضي يأخذ الصورة التالية: حيث أن:**  µ **متوسط عام هو أثر المستوى رقم** *i* **للعامل** *A* α *i*  $B$  هو أثر المستوى رقم  $j$  للعامل  $\beta_j$  $B$  هو أثر التفاعل بين المستوى رقم  $i$  للعامل  $A$  والمستوى رقم  $j$  للعامل  $(\alpha\beta)_{ij}$ 

 $(a_i b_j)$  هو الخطأ العشوائي الخاص بالوحدة التجريبية رقم  $k$  التي استلمت المعالجة  $\mathcal{E}_{ijk}$ **والجدول التالي يبين طريقة تبويب قيم المشاهدات**

|              | $\boldsymbol{\rm{A}}$ |                      |          |                                            |  |                                 |
|--------------|-----------------------|----------------------|----------|--------------------------------------------|--|---------------------------------|
|              |                       | $\mathbf{1}$         | $\cdots$ | $\mathbf{i}$                               |  | $\bf{a}$                        |
|              | $\mathbf{1}$          | $y_{111}$            |          | $y_{i11}$                                  |  | $\boldsymbol{y}_{a11}$          |
|              |                       | $y_{112}$            |          | $\boldsymbol{y}_{i12}$                     |  | $\boldsymbol{y}_{a12}$          |
|              |                       | $y_{11r}$            |          | $y_{\mathfrak{i}\mathfrak{j}\mathfrak{r}}$ |  | $\boldsymbol{y}_{a1r}$          |
|              | $\bullet$             |                      |          |                                            |  |                                 |
|              |                       | $y_{\mathrm{l}\,j1}$ |          | $y_{\mathit{ij1}}$                         |  | $\boldsymbol{y}_{aj1}$          |
| $\, {\bf B}$ | $\mathbf{j}$          | $y_{1j2}$            |          | $y_{ij2}$                                  |  | $\boldsymbol{y}_{aj2}$          |
|              |                       | $y_{1jr}$            |          | $y_{ijr}$                                  |  | $y_{\textit{ajr}}$              |
|              | ٠                     |                      |          |                                            |  |                                 |
|              |                       | $y_{\mathrm{1b1}}$   |          | $\boldsymbol{y}_{ib1}$                     |  | $y_{ab1}$                       |
|              | $\mathbf b$           | $y_{1b2}$            |          | $y_{ib2}$                                  |  | $y_{ab2}$                       |
|              |                       | $y_{1br}$            |          | $y_{\mathit{ibr}}$                         |  | $\boldsymbol{y}_{\textit{abr}}$ |

**ثانيا -: افتراضات النموذج .**

**-١**

$$
\sum_{j=1}^{b} (\alpha \beta)_{ij} = \sum_{i=1}^{a} (\alpha \beta)_i = 0 \qquad \qquad \sum_{j=1}^{b} \beta_j = 0 \qquad \qquad \sum_{i=1}^{a} \alpha_i = 0
$$

 $\varepsilon_{ijk} \sim N(0, \sigma^2)$ <sup>-1</sup>  **الأخطѧاء مسѧتقلة وتتبѧع التوزيѧع الطبيعѧي بمتوسѧط صѧفر ، وتبѧاين ثابѧت مѧن معالجѧة -<sup>٢</sup> إلى أخري.**

### **ثالثا -: الفروض التي يمكن اختبارها**

- $H_a$  *at least Two of*  $\alpha_i$  *different*  $H_0: \alpha_1 = \alpha_2 = ... = \alpha_a = 0$ **-١ اختبار أن آثار مستويات العامل A معا تساوي صفر**
- **-٢ اختبار أن آثار مستويات العامل B معا تساوي صفر**   $H_a$  *at least Two of*  $\beta_j$  *different*  $H_o: \beta_1 = \beta_2 = ... = \beta_b = 0$

**-٣ اختبار أن آثار التفاعلات تساوي صفر**   $H_o: (\alpha \beta)_{11} = (\alpha \beta)_{12} = ... = (\alpha \beta)_{ab} = 0$  $H_a$ : at least Two of  $(\alpha\beta)_{ij}$  different

## **رابعا -: حساب مجموع المربعات ودرجات حريتها .**

**من النموذج الرياضي ، يمكن تحديد العوامل المسببة للاختلاف في المشاهدة** *ijk* **علي النحو التالي:** *y*

$$
(y_{ijk} - \overline{Y}_{...}) = (\overline{Y}_{i..} - \overline{Y}_{...}) + (\overline{Y}_{.i.} - \overline{Y}_{...}) + (\overline{Y}_{ij.} - \overline{Y}_{i..} - \overline{Y}_{.i.} + \overline{Y}_{...}) + (y_{ijk} - \overline{Y}_{ij.})
$$

$$
df : abr - 1 = (a - 1) + (b - 1) + (a - 1)(b - 1) + ab(r - 1)
$$
  
=  $df(Treatments) = ab - 1 + df(error)$   
2

$$
\sum_{i=1}^{a} \sum_{j=1}^{b} \sum_{k=1}^{r} (y_{ijk} - \overline{Y}_{...})^2 = \sum_{i=1}^{a} \sum_{j=1}^{b} \sum_{k=1}^{r} y_{ijk}^2 - \frac{Y_{...}^2}{abr}, \ df = abr - 1
$$

$$
\sum_{i=1}^{a} \sum_{j=1}^{b} \sum_{k=1}^{r} (\overline{Y}_{i..} - \overline{Y}_{...})^{2} = \sum_{i=1}^{a} \frac{Y_{i..}^{2}}{br} - \frac{Y_{...}^{2}}{abr}, df = (a-1)
$$
SSA

$$
\sum_{i=1}^{a} \sum_{j=1}^{b} \sum_{k=1}^{r} (\overline{Y}_{i} - \overline{Y}_{i})^{2} = \sum_{j=1}^{b} \frac{Y_{j}^{2}}{ar} - \frac{Y_{j}^{2}}{abr}, \ df = (b-1)
$$
SSB  
g, h, r, g, h, r, g, g, h, Y, g, g, h, Y, g, g, SSAB

$$
\sum_{i}^{a} \sum_{j}^{b} \sum_{k}^{r} (\overline{Y}_{ij.} - \overline{Y}_{i..} - \overline{Y}_{.j.} + \overline{Y}_{...})^2 = \sum_{i=1}^{a} \sum_{j=1}^{b} \frac{Y_{ij.}^2}{r} - SSA - SSB - \frac{Y...^2}{abr},
$$
\n
$$
df = (a-1)(b-1)
$$
\nSSE

$$
\sum_{i=1}^{a} \sum_{j=1}^{b} \sum_{k=1}^{r} (y_{ijk} - \overline{Y}_{ij.})^2 = SSTo - SSA - SSB - SS(AB) , df = ab(r-1)
$$

**خامسا: جدول تحليل التباين .** 

**من خلال شكل النموذج الرياضي ، يمكن عرض جدول تحليل التباين الذي يعبر عنه آالتالي:**

| S.O.V             | df           | SS          | <b>MS</b>   | F                    |
|-------------------|--------------|-------------|-------------|----------------------|
| <b>Treatments</b> | $(ab-1)$     | <b>SST</b>  | <b>MST</b>  | $F_T^*$ =MST/MSE     |
| A                 | $(a-1)$      | <b>SSA</b>  | <b>MSA</b>  | $F_A^*$ =MSA/MSE     |
| B                 | $(b-1)$      | <b>SSB</b>  | <b>MSB</b>  | $F_B^*$ =MSB/MSE     |
| (AB)              | $(a-1)(b-1)$ | <b>SSAB</b> | <b>MSAB</b> | $F_{AB}^*$ =MSAB/MSE |
| Error             | $ab(r-1)$    | <b>SSE</b>  | <b>MSE</b>  |                      |
| <b>Total</b>      | abr-1        | <b>SSTo</b> |             |                      |

**جدول ANOVA في حالة تجربة عاملية مكونة من عاملين A,B ذات الأثر الثابت**

**تطبيق : في تجربة عاملية مكونة من عاملين ، من درجة إذا تم الحصول على البيانات التالية:** (3×3)

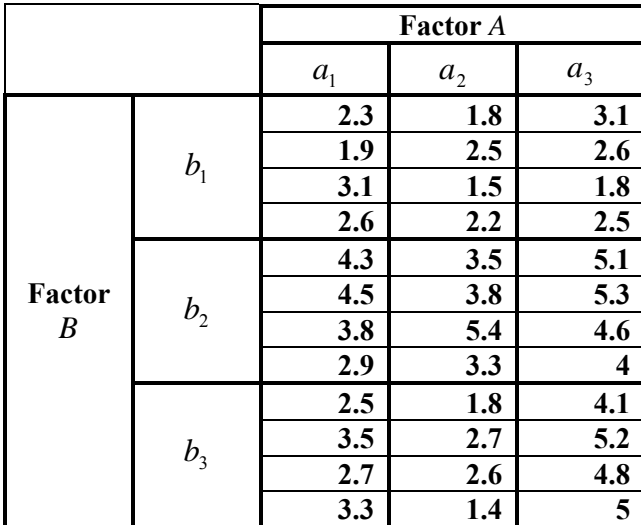

**والمطلوب**

**أ- تكوين جدول تحليل التباين ، واختبار الآثار**

**ب- اعرض متوسطات التفاعلات في شكل بياني، ثم استنتج ما يؤيد صحة الفروض.**

**الحــل**

**أ - تكوين جدول تحليل التباين**

**يتم تكوين جدول لحساب المجاميع آما يلي:**

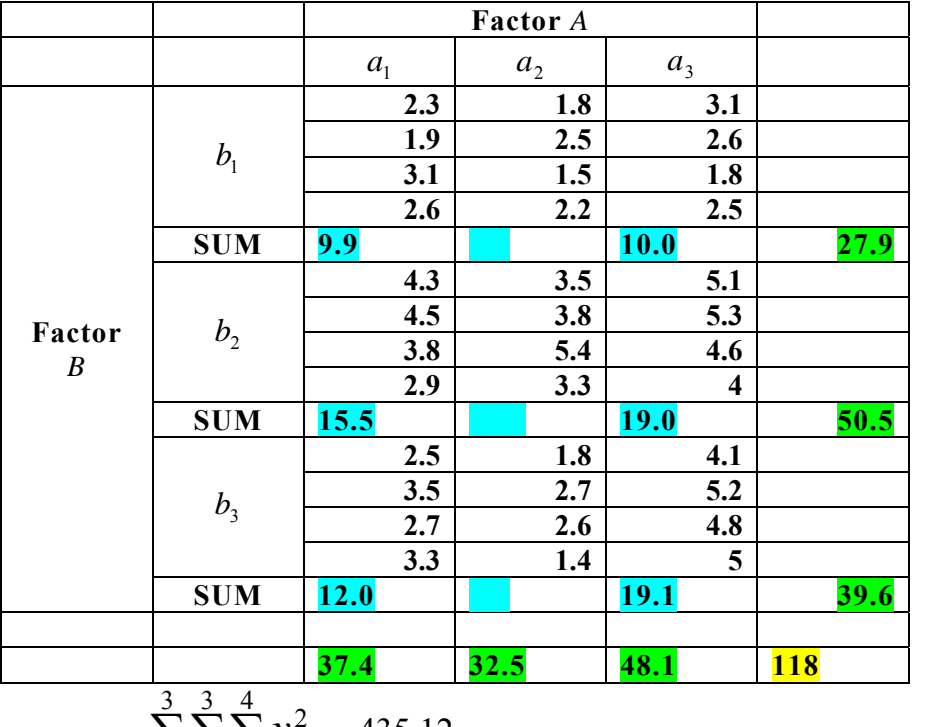

$$
\sum_{i=1}^{3} \sum_{j=1}^{3} \sum_{k=1}^{4} y_{ijk}^{2} = 435.12
$$

**حيث**

$$
SSTo = \sum_{i=1}^{a} \sum_{j=1}^{b} \sum_{k=1}^{r} y_{ijk}^{2} - \frac{Y...^{2}}{abr} = 435.12 - \frac{(118)^{2}}{36} = 435.12 - 386.778 = 48.342
$$
  
\n
$$
df = abr - 1 = 3 \times 3 \times 4 - 1 = 35
$$
  
\n
$$
SSA = \sum_{i=1}^{a} \frac{Y_{i..}^{2}}{br} - \frac{Y...^{2}}{abr} = \frac{1}{3 \times 4} \Big( (37.4)^{2} + (32.5)^{2} + (48.1)^{2} \Big) - \frac{(118)^{2}}{36}
$$
  
\n
$$
= \frac{1}{12} (4768.62) - 386.778 = 10.607 \quad , \quad df = (a-1) = 3 - 1 = 2
$$
  
\n
$$
SSB = \sum_{j=1}^{b} \frac{Y_{j..}^{2}}{ar} - \frac{Y...^{2}}{abr} = \frac{1}{3 \times 4} \Big( (27.9)^{2} + (50.5)^{2} + (39.6)^{2} \Big) - \frac{(118)^{2}}{36}
$$
  
\n
$$
= \frac{1}{12} (4896.82) - 386.778 = 21.290 \quad , \quad df = (b-1) = 3 - 1 = 2
$$
  
\n
$$
SSAB = \sum_{i=1}^{a} \sum_{j=1}^{b} \frac{Y_{i.}^{2}}{r} - SSA - SSB - \frac{Y...^{2}}{abr}
$$
  
\nSSAB

$$
= \frac{1}{4} \Big( (9.9)^2 + (15.5)^2 + (12)^2 + (8)^2 + (16)^2 + (8.5)^2 + (10)^2 + (19)^2 + (19.1)^2 \Big)
$$
  
-10.607 - 21.290 - 386.778 =  $\frac{1}{4}$ (1700.32) - 418.675 = 6.405  
*df* =  $(a-1)(b-1) = 2 \times 2 = 4$ 

$$
SSE = SSTo - SSA - SSB - SSAB
$$
  
= 48.342 - (10.607 + 21.290 + 6.405) = 10.04 , df = ab(r-1) = 27

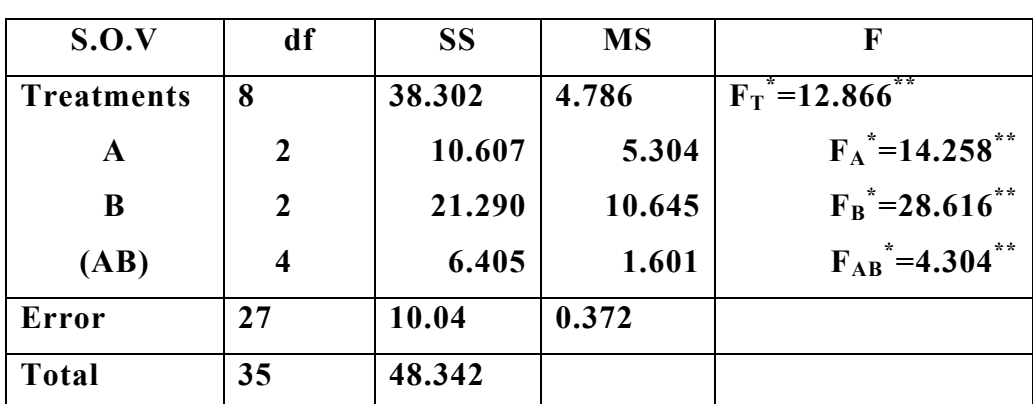

#### **جدول تحليل التباين:**

# **ANOVA**

**-١ للعامل** *A* **أثر معنوي ، حيث يختلف أحد المستويات على الأقل عن الصفر .**

**-٢ للعامل** *B* **أيضا أثر معنوي ، حيث يختلف أحد المستويات على الأقل عن الصفر.**

**-٣ لا يوجد استقلال بين العامل A والعامل** *B* **حيث أن يوجد أثر معنوي للتفاعل.**

ويمكن باستخدام طريقة المقارنـات المتعامدة كثيرات الحدود تحديد أفضل المستويات ، ونترك ذلك للطالب الرجوع إليـه، في **آتاب "تصميم وتحليل التجارب الزراعية"**

**ب - التمثيل البياني.**

**SSE**

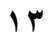

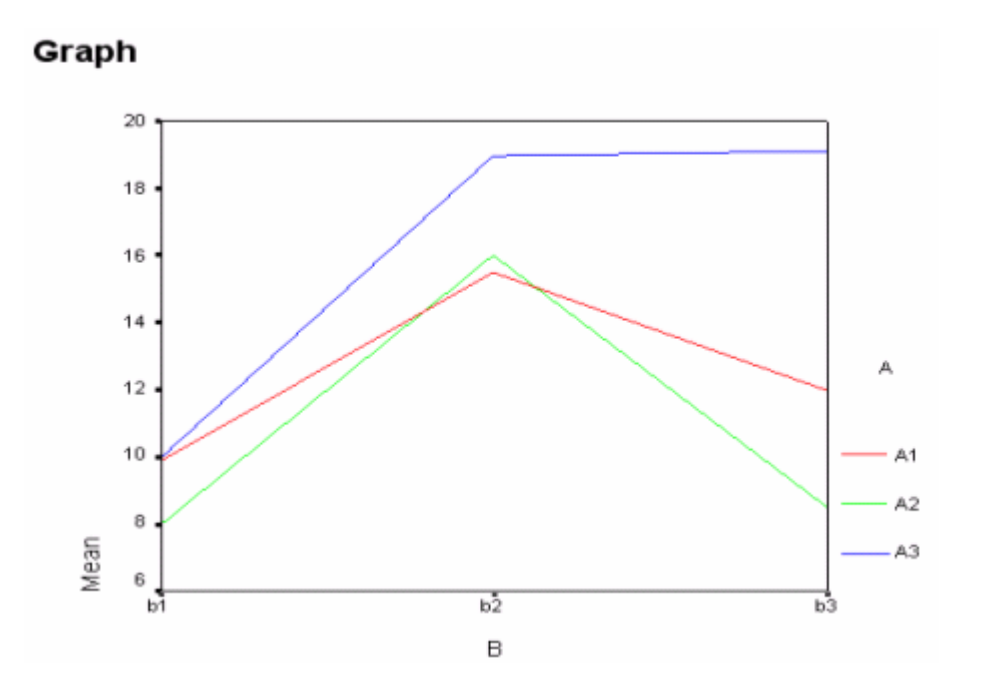